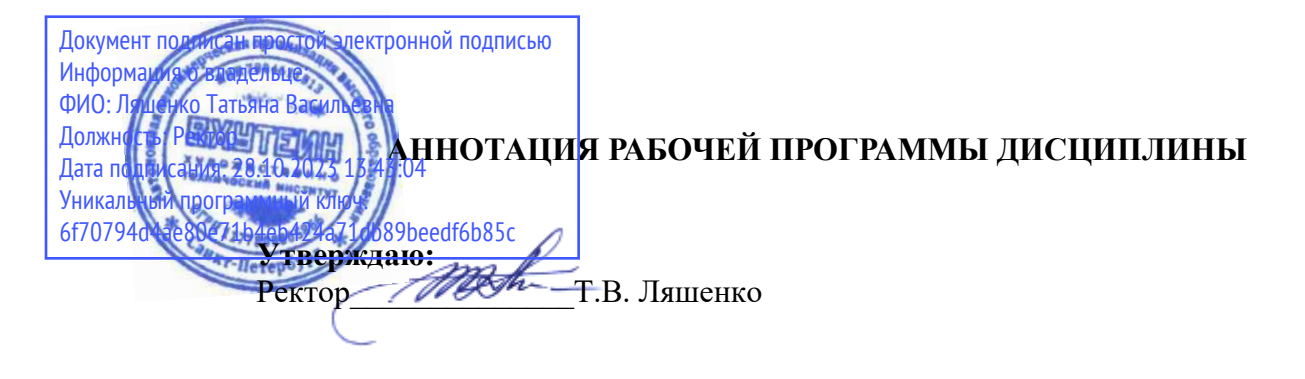

Б1.В.ДВ.01.02 Web-дизайн

Наименование образовательной программы: «ДИЗАЙН» Код и наименование направления подготовки, профиля: 54.03.01«ДИЗАЙН» профиль «Графический дизайн» **Форма обучения: очная** 

### 1. Перечень планируемых результатов обучения по дисциплине

В результате обучения по дисциплине обучающийся должен овладеть следующими компетенциями, обеспечивающими достижение планируемых результатов освоения образовательной программы — компетенций выпускников, установленных образовательной программой:

Таблина 1

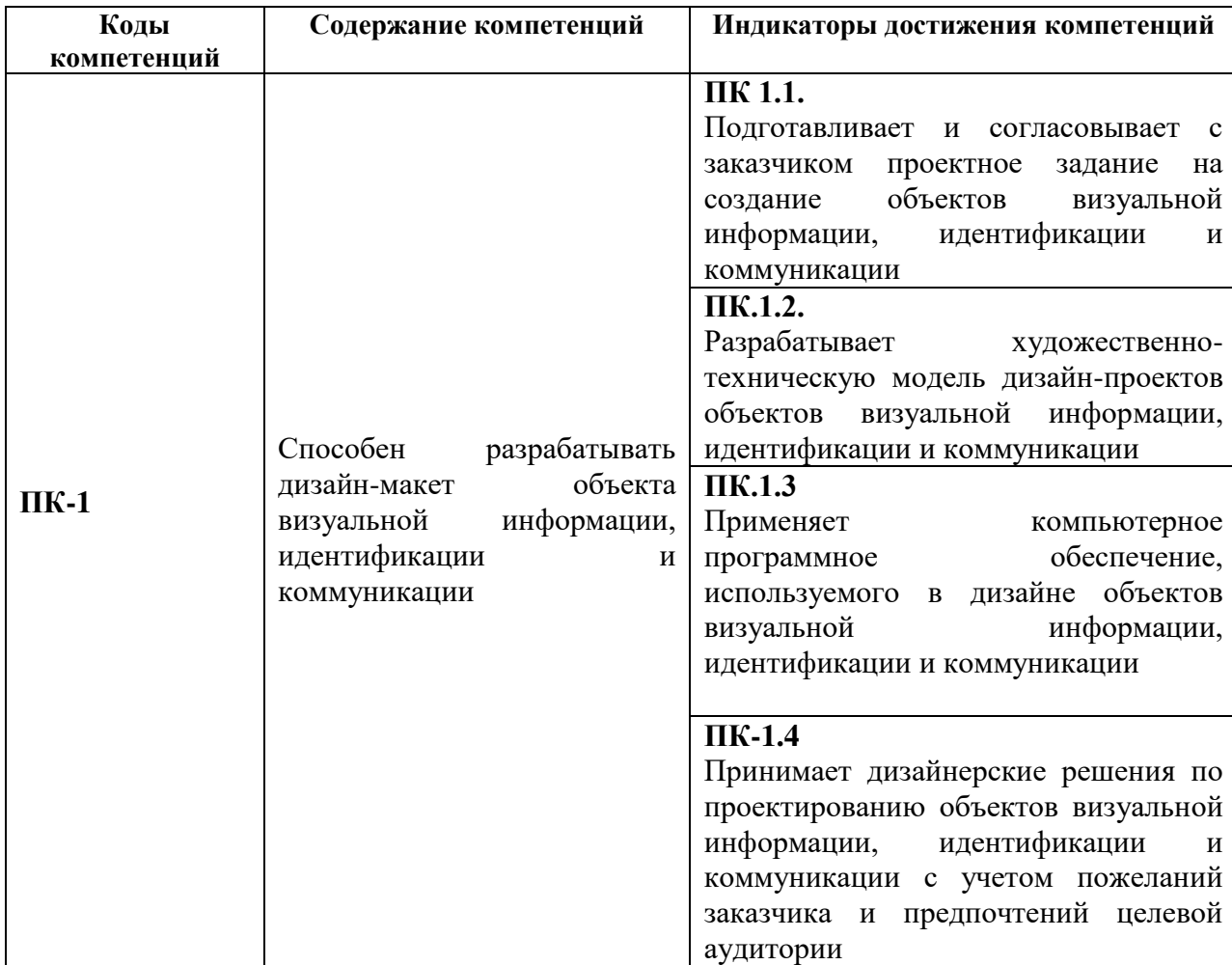

#### 2. Объем дисциплины в зачетных единицах

Трудоемкость дисциплины составляет 6 ЗЕ, 216 час. Объем контактной работы с преподавателем и самостоятельной работы студента по дисциплине устанавливается учебным планом.

## 3. Содержание дисциплины

Содержание дисциплины (модуля), структурированное по разделам (темам) представлено в Таблице 2.

Таблица 2

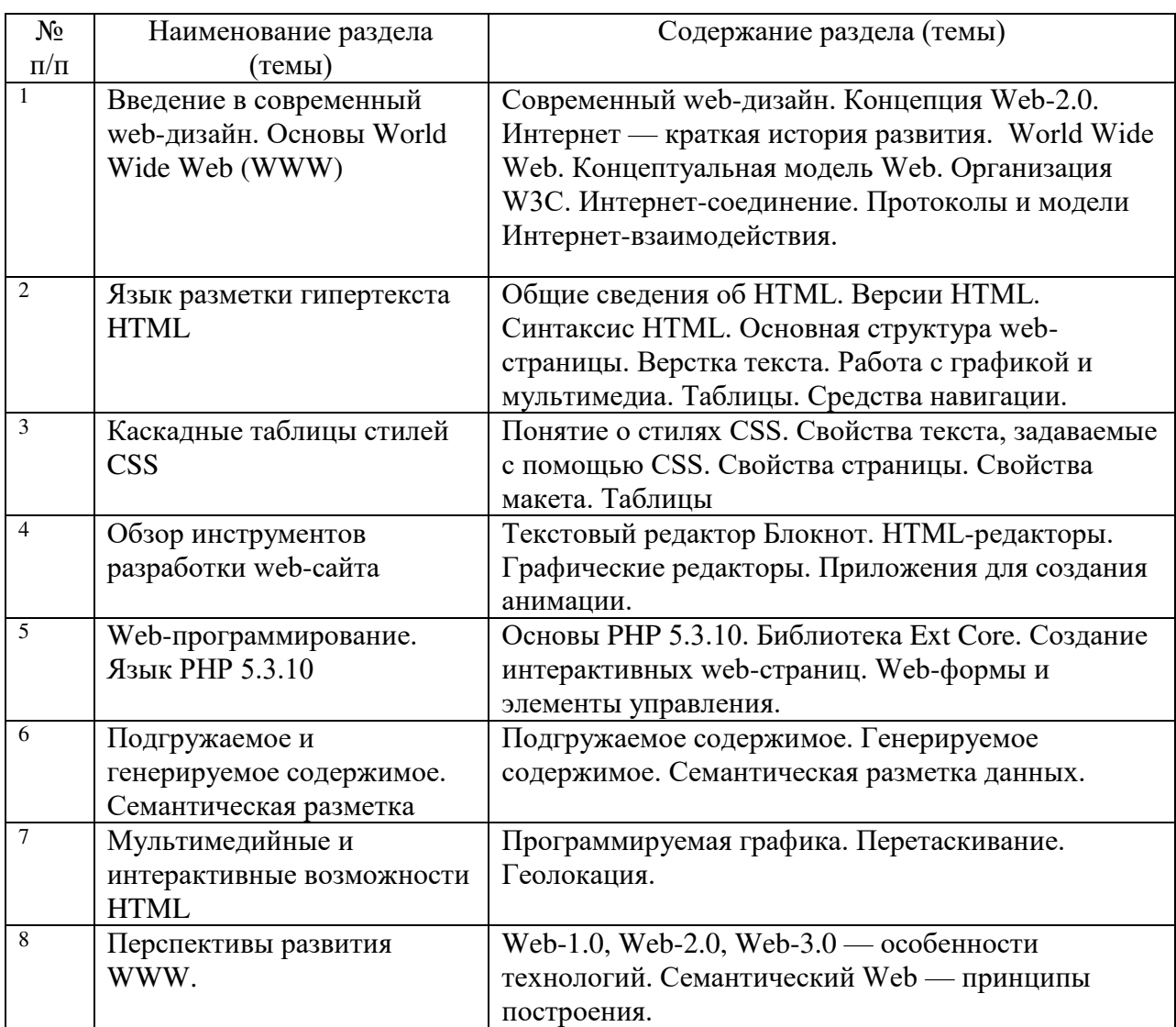

### 4. Рекомендуемые образовательные технологии

В преподавании дисциплины используются разнообразные образовательные технологии как традиционного, так и инновационного характера, учитывающие смешанный, теоретико- и практикоориентированный характер дисциплины:

#### - лекции;

- практические занятия;
- дискуссии;
- выступления с докладами и сообщениями;
- аудиторные письменные работы;
- = внеаудиторные письменные работы;
- $-$  тестирование.

## 5. Перечень основной и дополнительной учебной литературы, необходимой для освоения дисциплины (модуля)

### **a) основная учебная литература**

1. Аббасов, И.Б. Основы трехмерного моделирования. 2020: Учебное пособие  $[$ Электронный ресурс] : учебное пособие. — Электрон. дан. — М. : ДМК Пресс, 2020. — 173 с. — Режим доступа: http://e.lanbook.com/books/element.php?pl1\_id=1341

2. Залогова, Л.А. Компьютерная графика. Элективный курс: практикум [Электронный  $|P|$  : учебное пособие. — Электрон. дан. — М. : "Лаборатория знаний" (ранее "БИНОМ. Лаборатория знаний"), 2021. — 262 с. — Режим доступа: http://e.lanbook.com/books/element.php?pl1\_id=50554

# **6) дополнительная учебная литература**

1. Хахаев, И.А. Свободный графический редактор GIMP: первые шаги [Электронный  $[perype]$  : . — Электрон. дан. — М. : ДМК Пресс, 2020. — 231 с. — Режим доступа: http://e.lanbook.com/books/element.php?pl1\_id=1161

**6.** Перечень ресурсов информационно-телекоммуникационной сети «Интернет» (далее — сеть «Интернет»), электронных образовательных ресурсов, электронных библиотечных систем, профессиональных баз данных и информационных справочных систем, необходимых для освоения дисциплины (модуля)

- 1. Windows,
- 2. Internet Explorer 8  $\mu$  BHILE, PHP 5.3.10,
- 3. Google Docs (Текстовый редактор, текстовый процессор, программа презентаций),
- 4. GNU Image Manipulation Program (Графический редактор),
- 5. 5. Блокнот последних версий.
- 6. http://www.creativepro.com
- 7. http://www.dafont.com
- 8. Федеральный портал Российское образование http://www.edu.ru/
- 9. Федеральное хранилище Единая коллекция цифровых образовательных ресурсов <http://school-collection.edu.ru/>
- 10. Портал Правительства России: [http://government.ru.](http://government.ru/)
- 11. http://elibrary.ru/ Российский индекс научного цитирования  $(PHHI).$ Национальная информационно-аналитическая система.
- 12. www.scopus.com SCOPUS (SCIVERSE SCOPUS). Мультидисциплинарная библиографическая и реферативная база данных.
- 13. http://wokinfo.com/ Web of Science. Мультидисциплинарная реферативнобиблиографическая база данных Института научной информации США.

Каждый обучающийся в течение всего периода освоения дисциплины обучения должен быть обеспечен индивидуальным неограниченным доступом к электроннобиблиотечной системе (Электронно-библиотечная система Лань) и к электронной информационно-образовательной среде ВХУТЕИН

#### 7. Перечень информационных технологий, используемых при осуществлении образовательного процесса  $\mathbf{u}$ лиспиплине (модулю), включая перечень программного обеспечения информационных справочных  $\mathbf{M}$ систем (при необходимости)

В процессе обучения предполагается использовать следующие информационные технологии:

использование на занятиях электронных изданий, в частности чтение лекций 1. с использованием слайд-презентаций, графических объектов;

использование программного обеспечения MicrosoftExcel, MicrosoftWord,  $\overline{2}$ . MicrosoftPowerPoint для подготовки текстового и табличного материала, иллюстраций;

3. использование информационных (справочных) систем, баз данных;

 $4.$ осуществление взаимосвязи со студентами посредством электронной почты, Интернет-групп и т.п.;

5. осуществление компьютерного тестирования.